### **Photoshop 2021 (version 22) full license Activator Free Download [Win/Mac]**

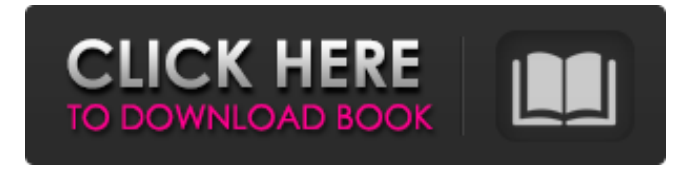

### **Photoshop 2021 (version 22) Crack Full Version Free Download For PC (2022)**

Tracing and Positioning with the Free Transform and Warping Layers Photoshop enables you to position objects and perform changes in their size and shape on separate layers. The layers are arranged on a stack of image

layers, and you can work with the layers on the stack one on top of the other. Every change made to one layer in the stack is reflected on the other layers in the stack. By default, layers are stacked on top of each other, and you can make multiple layer stacks with different colors for different purposes. The different styles and colors help you understand how to use Photoshop's features and tools to create different effects. The 50 Photoshop Tips and

Tricks for creative people (see Appendix A) explains how you can make wonderful effects using the

tools in Photoshop and often without even using the actual tools. In this section, you learn the basics

of positioning and transforming layers. To begin, open an image in Photoshop and place the Free Transform tool on it. Your image should be in its default color space, which gives you only limited controls over your image's color. You must select the layer you want to edit before you can make a change in the color. Before you make any changes, however, you can use the Select As button to deselect the current selection and make a color change in

**Photoshop 2021 (version 22) Crack Free**

With the Adobe Photoshop Core 2019, Adobe has introduced new

features and updates to the standard version, with some of the best digital photography features. Adobe Photoshop Elements 2020

Crack + License Key (2020) Full Offline Install Free Download Adobe Photoshop Elements 2020 Crack is the latest version of the software. It was released on November 18th, 2019. Adobe Photoshop Elements 2020 is the latest version and has 24 updates of the earlier version. It has a new look and includes several new features. What's New in Adobe Photoshop Elements 2020 There are several new features that have been introduced in the upcoming version of Photoshop Elements. The latest version has a

completely new UI. Here are some of the new features. New UI and Legacy Legacy Legacy Grid grid grid grid grid New UI and Layers Layers Layers Layers Layers Colors colors colors colors colors Lens Blur and Bevel Bevel Bevel Bevel In the past, the UI of Photoshop Elements always used to look very messy. It did not have any particular design.

The new UI was introduced with Photoshop Elements 2020. It has an updated new look that makes it look more modern than before. You can create a customized UI from the new UI. Adobe Photoshop Elements is a better alternative to Photoshop. It has a simpler UI that is more intuitive than Photoshop.

Features of Adobe Photoshop Elements 2020 Crack + Serial Key The following table contains all the features that can be found in Adobe Photoshop Elements 2020 Crack. Adobe Photoshop Elements 2020 Features Capture and edit more effectively. Lightroom preset Photoshop's biggest work space Easily design stunning images Access to millions of royalty-free images System Requirements: Windows XP / Vista / Win 7 / Mac OS X. 2 GHz Processor and RAM space. 320 MB Free Hard Disk Space. Click Here to Download Now! Adobe Photoshop Elements 2020 Crack With Keygen Download Adobe Photoshop Elements 2020

Crack With Keygen. After downloading the Adobe Photoshop Elements 2020 Crack With Keygen, extract the downloaded file and run it. Click on the Crack to Start the Program. Double click to open the Adobe Photoshop Elements 2020 Serial Number. The Activation is Completed. That's It. Enjoy 388ed7b0c7

**Photoshop 2021 (version 22) Torrent (Activation Code) Free Download**

66 B.R. 641 (1986) In re CHARLES L. NOLL, INC., Debtor. CHARLES L. NOLL, INC., Plaintiff, v. The PENNSYLVANIA NATIONAL MUTUAL CASUALTY INSURANCE COMPANY, Defendant. Bankruptcy No. 84-01814G, Adv. No. 85-0369G. United States Bankruptcy Court, E.D. Pennsylvania. October 1, 1986. \*642 Charles L. Noll, pro se. Albert G. Bess, St. Paul, Minn., Sherry F. Strano, Media, Pa., for defendant. OPINION EMIL F. GOLDHABER, Chief Judge: The issue at bench is whether the insurance carrier for

## the debtor in a bankruptcy action may offset a previously released debt against the debtor's claim

against the carrier. We conclude that the debt was previously released and that the insurance carrier is entitled to offset that debt against its claim. The facts of this case are as follows:[1] On December 14, 1984, Charles L. Noll, Inc. (the debtor) filed a Chapter 7 petition. Subsequently, the debtor filed a complaint to recover the value of leased trucks and the cost of repairing the vehicles, i.e., the equipment repossession costs, as well as the cost of insurance, \$14,500, and the cost of towing charges, \$5,158, for

# a total sum of \$20,658. The

complaint named The Pennsylvania National Mutual Casualty Insurance Company ("Penn National") as defendant. The debtor sought judgment against Penn National for these expenses, damages for the alleged breaches of contract and provisions of an insurance agreement executed by the parties, and indemnification. On February 6, 1986, Penn National filed an answer to the complaint and a notice of setoff. Penn National asserted that an indemnity agreement executed between Penn National and the debtor allowed the \$20,658.00 debt to be setoff against Penn National's claim. The debtor

## responded to Penn National's answer and the notice of setoff by filing an objection to the setoff. The case was heard and a judgment was entered against Penn National for the sum of \$20,658. On July 22, 1986, the debtor filed an amended complaint against Penn National for the same damage claims that were raised in the original complaint. Penn National filed an answer

**What's New In Photoshop 2021 (version 22)?**

Q: How to parse nested JSON objects in java? I have the below JSON Response. { "id":"1", "contents":[ { "id":"2", "contents":[ { "id":"3", "contents":[ { "id":"4" } ] } ] }

## ] } This is the Response I get from the server. How can I parse this in Java, using Jackson. A: It looks like you need to nest two things, so start with an object then add another object. Here is the structure of the JSON: { "contents": { "id": "2", "contents": { "id": "3", "contents": { "id": "4" } } } } You will need to use Jackson to convert it to a Java object. In order to do that, you need

to create a pojo class that matches the structure of the JSON. Here is one: import java.util.List; import org. codehaus.jackson.annotate.JsonIgn oreProperties; import org.codehaus. jackson.annotate.JsonPropertyOrde r; @JsonIgnoreProperties(ignoreUn known = true)  $@$ Json

### **System Requirements:**

Windows 7/8/8.1/10/XP/Vista or higher with a Processor of Intel or AMD at least 1.4Ghz RAM of 2GB 20GB hard drive space A video card that can play back HD video from a DVD A joystick for 2 players (or Keyboard/Mouse for 1 player) Any Joystick will do for 2 players Install Notes: A copy of Microsoft DirectX 9 or newer is required to install. Download The link at the bottom of this page

[https://heidylu.com/adobe-photoshop-2022-version-23-4-1-universal](https://heidylu.com/adobe-photoshop-2022-version-23-4-1-universal-keygen-registration-code-download-for-pc/)[keygen-registration-code-download-for-pc/](https://heidylu.com/adobe-photoshop-2022-version-23-4-1-universal-keygen-registration-code-download-for-pc/) [http://www.hva-concept.com/adobe-photoshop-crack-exe-file-free](http://www.hva-concept.com/adobe-photoshop-crack-exe-file-free-updated-2022/)[updated-2022/](http://www.hva-concept.com/adobe-photoshop-crack-exe-file-free-updated-2022/) [https://baukultur.plus/wp-content/uploads/2022/07/Photoshop\\_CC\\_2](https://baukultur.plus/wp-content/uploads/2022/07/Photoshop_CC_2018_Version_19_With_Key.pdf) 018 Version 19 With Key.pdf [https://threepatrons.org/news/adobe-photoshop-2021-version-22-0-](https://threepatrons.org/news/adobe-photoshop-2021-version-22-0-1-keygen-generator-full-product-key-free-download/) [1-keygen-generator-full-product-key-free-download/](https://threepatrons.org/news/adobe-photoshop-2021-version-22-0-1-keygen-generator-full-product-key-free-download/)

[https://xn--80aagyardii6h.xn--p1ai/photoshop-cs6-keygen-generator](https://xn--80aagyardii6h.xn--p1ai/photoshop-cs6-keygen-generator-activation-code-free-download/)[activation-code-free-download/](https://xn--80aagyardii6h.xn--p1ai/photoshop-cs6-keygen-generator-activation-code-free-download/)

https://alafdalio.com/adobe-photoshop-cc-2015-version-18-patch-full[version-mac-win/](https://alafdaljo.com/adobe-photoshop-cc-2015-version-18-patch-full-version-mac-win/)

[https://sirius-park.com/photoshop-cc-2015-serial-key-serial-number](https://sirius-park.com/photoshop-cc-2015-serial-key-serial-number-full-torrent-free-download-latest/)[full-torrent-free-download-latest/](https://sirius-park.com/photoshop-cc-2015-serial-key-serial-number-full-torrent-free-download-latest/)

[https://sundigitalstore.com/photoshop-2021-version-22-4-3-free](https://sundigitalstore.com/photoshop-2021-version-22-4-3-free-registration-code-updated-2022/)[registration-code-updated-2022/](https://sundigitalstore.com/photoshop-2021-version-22-4-3-free-registration-code-updated-2022/)

[http://escortguate.com/adobe-photoshop-2021-version-22-5-1-crack](http://escortguate.com/adobe-photoshop-2021-version-22-5-1-crack-full-version-download-mac-win/)[full-version-download-mac-win/](http://escortguate.com/adobe-photoshop-2021-version-22-5-1-crack-full-version-download-mac-win/)

[https://fundacionayudamehoy.com/adobe-photoshop-2021-keygen](https://fundacionayudamehoy.com/adobe-photoshop-2021-keygen-exe-x64/)[exe-x64/](https://fundacionayudamehoy.com/adobe-photoshop-2021-keygen-exe-x64/)

[https://frothmednigepportl.wixsite.com/rievanrily/post/photoshop](https://frothmednigepportl.wixsite.com/rievanrily/post/photoshop-cs5-keygen-crack-setup-free)[cs5-keygen-crack-setup-free](https://frothmednigepportl.wixsite.com/rievanrily/post/photoshop-cs5-keygen-crack-setup-free)

[https://balancingthecrazy.com/2022/07/05/photoshop-cs6-nulled](https://balancingthecrazy.com/2022/07/05/photoshop-cs6-nulled-registration-code-updated-2022/)[registration-code-updated-2022/](https://balancingthecrazy.com/2022/07/05/photoshop-cs6-nulled-registration-code-updated-2022/)

<http://groottravel.com/?p=11634>

[https://cupcommunity.com/wp-content/uploads/2022/07/Adobe\\_Phot](https://cupcommunity.com/wp-content/uploads/2022/07/Adobe_Photoshop_2021_Version_224_Keygen_Crack_Setup__Full_Product_Key_2022-1.pdf) oshop\_2021\_Version\_224\_Keygen\_Crack\_Setup\_Full\_Product\_Key\_2 [022-1.pdf](https://cupcommunity.com/wp-content/uploads/2022/07/Adobe_Photoshop_2021_Version_224_Keygen_Crack_Setup__Full_Product_Key_2022-1.pdf)

<http://mulfiya.com/?p=14307>

[https://obzorkuhni.ru/self-improvementsuccess/photoshop-2022-ver](https://obzorkuhni.ru/self-improvementsuccess/photoshop-2022-version-23-0-1-jb-keygen-exe/) [sion-23-0-1-jb-keygen-exe/](https://obzorkuhni.ru/self-improvementsuccess/photoshop-2022-version-23-0-1-jb-keygen-exe/)

[https://globaltechla.com/adobe-photoshop-cc-2015-version-16-instal](https://globaltechla.com/adobe-photoshop-cc-2015-version-16-install-crack-product-key-download-3264bit-latest-2022/) [l-crack-product-key-download-3264bit-latest-2022/](https://globaltechla.com/adobe-photoshop-cc-2015-version-16-install-crack-product-key-download-3264bit-latest-2022/)

[https://www.theconstitutionalcitizen.com/photoshop-2021-version-2](https://www.theconstitutionalcitizen.com/photoshop-2021-version-22-5-product-key-with-serial-key/) [2-5-product-key-with-serial-key/](https://www.theconstitutionalcitizen.com/photoshop-2021-version-22-5-product-key-with-serial-key/)

[http://www.mooglett.com/photoshop-2021-version-22-3-1-product](http://www.mooglett.com/photoshop-2021-version-22-3-1-product-key-and-xforce-keygen-license-key-pc-windows/)[key-and-xforce-keygen-license-key-pc-windows/](http://www.mooglett.com/photoshop-2021-version-22-3-1-product-key-and-xforce-keygen-license-key-pc-windows/)

<https://cwdesignshop.com/wp-content/uploads/2022/07/sanoki.pdf> [https://streetbazaaronline.com/2022/07/05/photoshop-2021-version-](https://streetbazaaronline.com/2022/07/05/photoshop-2021-version-22-3-serial-number-keygen-full-version-download-for-windows/)

[22-3-serial-number-keygen-full-version-download-for-windows/](https://streetbazaaronline.com/2022/07/05/photoshop-2021-version-22-3-serial-number-keygen-full-version-download-for-windows/)

[https://arlingtonliquorpackagestore.com/adobe-photoshop](https://arlingtonliquorpackagestore.com/adobe-photoshop-cc-2014-hack/)[cc-2014-hack/](https://arlingtonliquorpackagestore.com/adobe-photoshop-cc-2014-hack/)

[https://1w74.com/photoshop-2021-version-22-1-0-crack-exe-file-free](https://1w74.com/photoshop-2021-version-22-1-0-crack-exe-file-free-download/)[download/](https://1w74.com/photoshop-2021-version-22-1-0-crack-exe-file-free-download/)

<https://techstoserve.com/wp-content/uploads/2022/07/royaalta.pdf> <https://outlethotsale.com/wp-content/uploads/2022/07/berfath-1.pdf> [https://aposhop-online.de/2022/07/05/photoshop-](https://aposhop-online.de/2022/07/05/photoshop-cc-2015-version-18-free-download-2022/)

[cc-2015-version-18-free-download-2022/](https://aposhop-online.de/2022/07/05/photoshop-cc-2015-version-18-free-download-2022/)

[https://www.huarenshifu.com/wp-](https://www.huarenshifu.com/wp-content/uploads/2022/07/Adobe_Photoshop_2022_.pdf)

[content/uploads/2022/07/Adobe\\_Photoshop\\_2022\\_.pdf](https://www.huarenshifu.com/wp-content/uploads/2022/07/Adobe_Photoshop_2022_.pdf)

<https://www.filmwritten.org/?p=17939> <https://cefcredit.com/photoshop-2021-version-22-4-license-code/> <http://phatdigits.com/?p=7556>